<<AutoCAD 2012

, tushu007.com

<<AutoCAD 2012 >>

- 13 ISBN 9787121133985
- 10 ISBN 7121133989

出版时间:2011-6

页数:706

PDF

更多资源请访问:http://www.tushu007.com

### <<AutoCAD 2012

AutoCAD

人,以下的人的名字,其实是一种人的意义。<br>在这个人的文件的文件,一个人的文件,一个人的文件,一个人的文件,一个人的文件,一个人的文件,一个人的文件,一个人的文件,

 $\mathop{\rm AutoCAD}\nolimits$ 

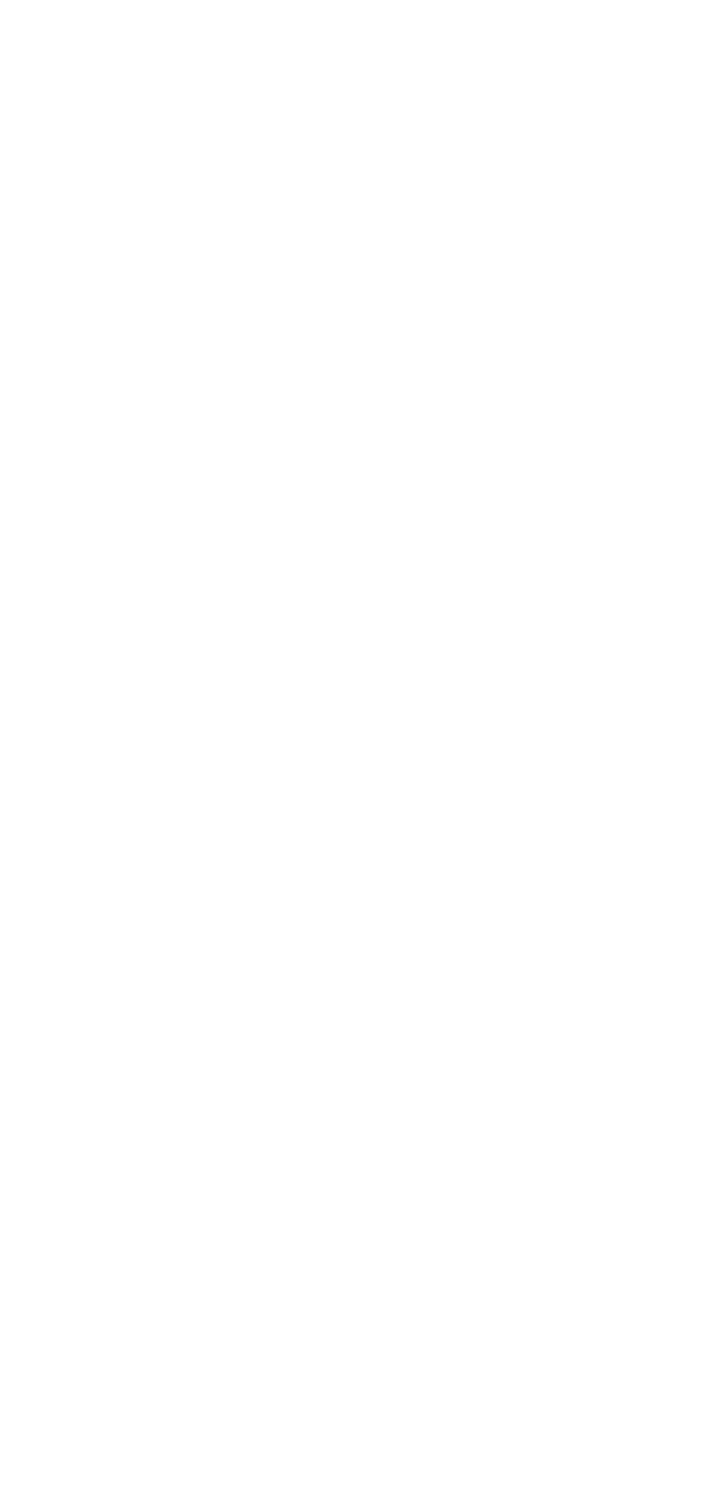

#### <<AutoCAD 2012

  $\qquad$   $\qquad$   $\qquad$ 24.4 24.7  $25 \qquad \qquad - 3<sup>3</sup>$  $31.1$  $31.2$  $321"$  " 35.1 35.2 35.3 第4章 绘制二维平面图形 4.1  $4.1.1$  $4.1.2$ 41.3 4.1.4 

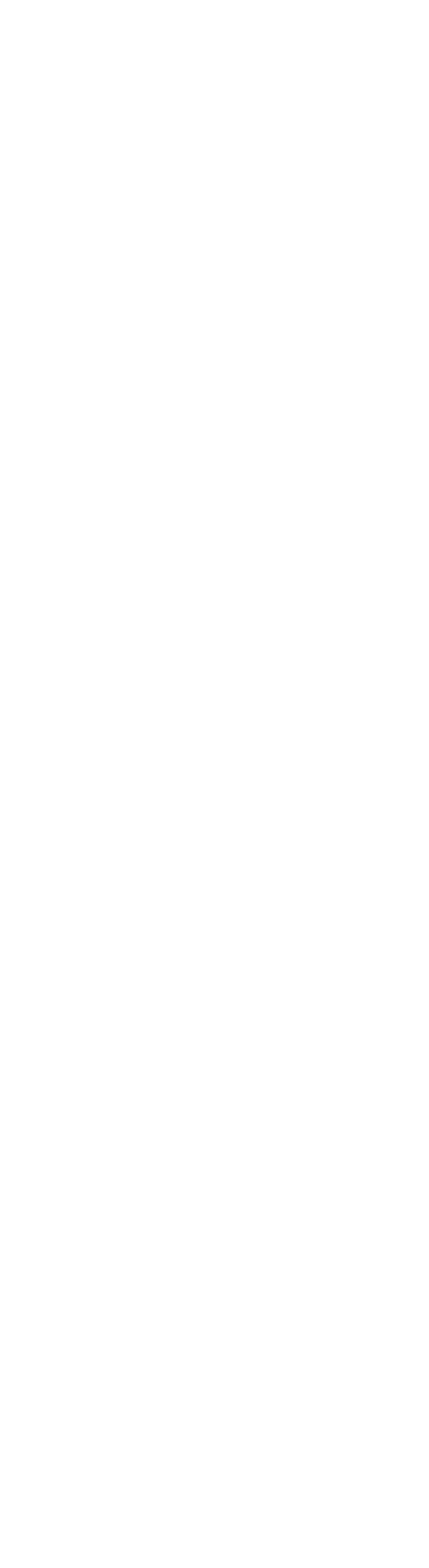

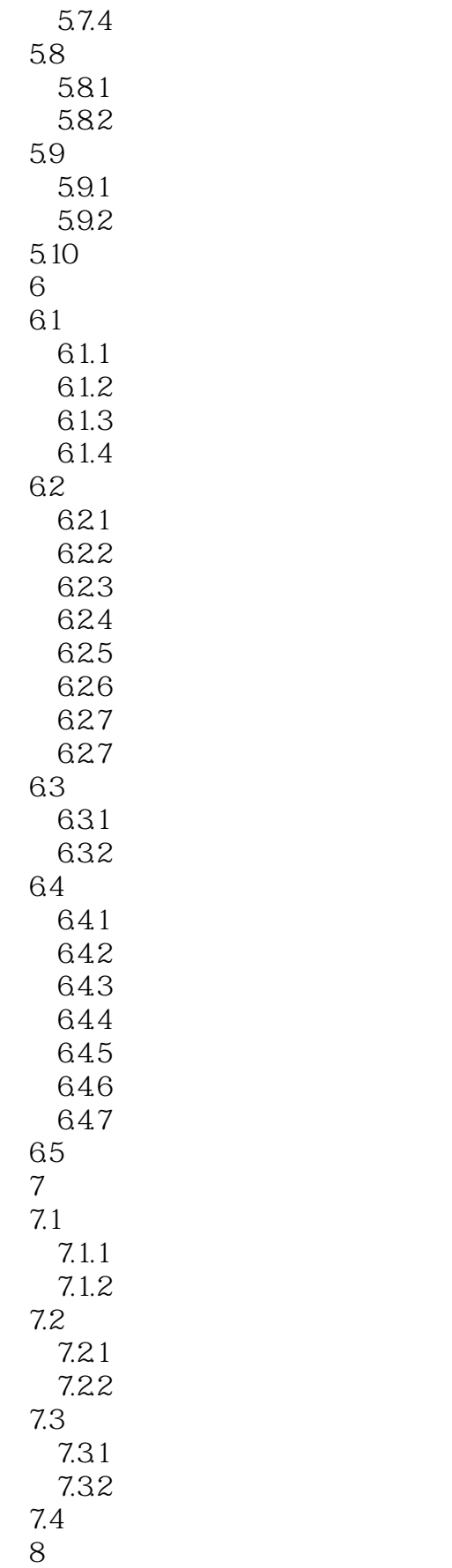

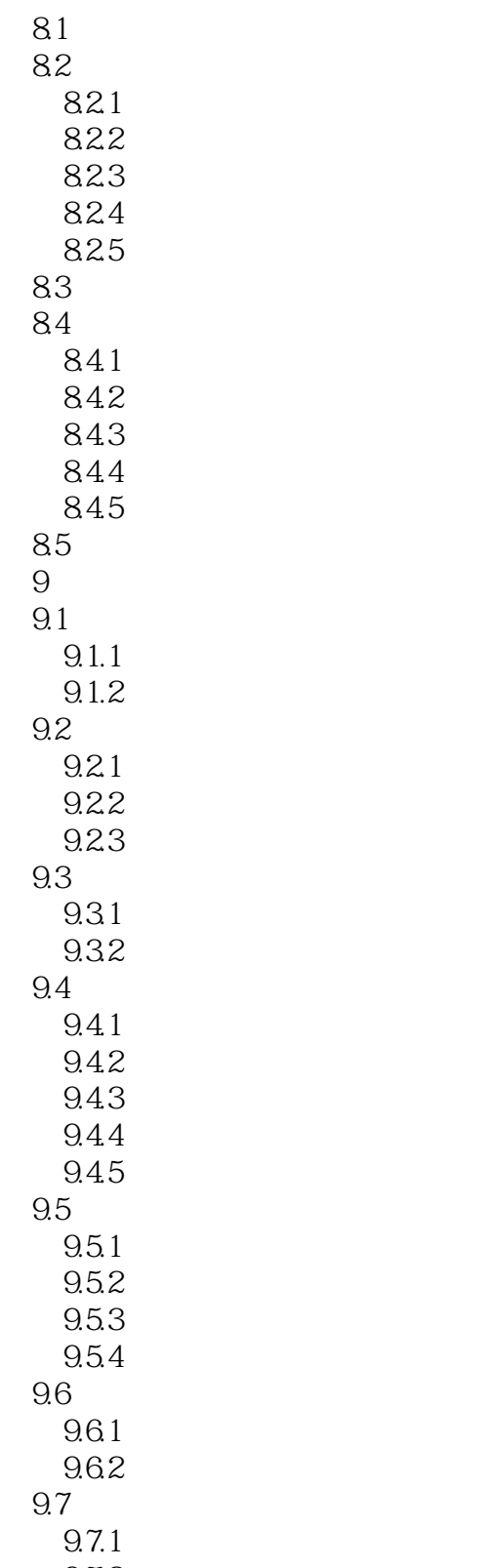

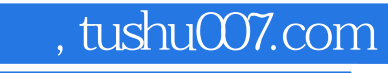

#### <<AutoCAD 2012

本站所提供下载的PDF图书仅提供预览和简介,请支持正版图书。

更多资源请访问:http://www.tushu007.com